Ablauf

1 – Download Sardinien von https://extract.bbbike.org/,

2 Verzeichniss nach download und unzip

3 GMapTool Prozess

## 4 Verzeichniss mit erstellten Daten von GMapTool

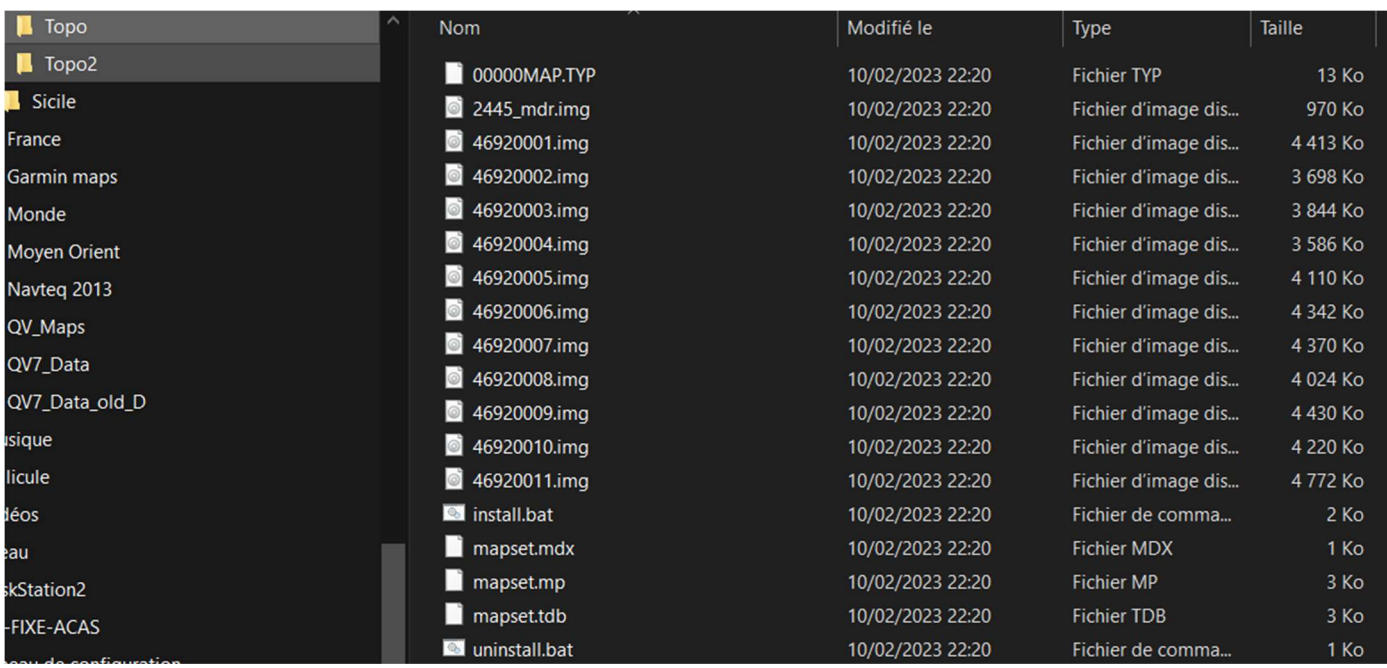

## 5 Import in QV7

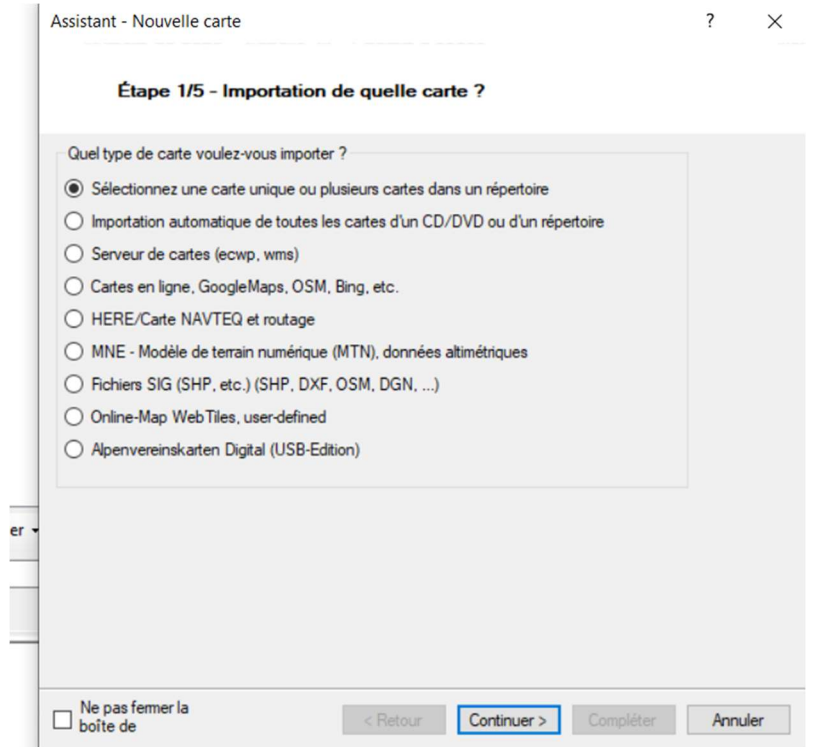

![](_page_2_Picture_0.jpeg)

Assistant - Nouvelle carte

Étape 2/5 - Sélectionnez les fichiers à importer

![](_page_2_Picture_81.jpeg)

Étape 2/5 - Sélectionnez les fichiers à importer

![](_page_2_Picture_82.jpeg)

Processsus chargement cartes Topo depuis bbbike 2-2.docx 10/02/2023 10/02/2023 Page 3